Проблема: Не проставляется время оплаты заказа (только дата с нулевым временем)

Решение: Проверьте настройки своего сайта (http:ваш.сайт/bitrix/admin/site\_edit.php?LID=s1&lang=ru), поле «Формат даты и времени:» должен включать себя маску времени, например «DD.MM.YYYY HH:MI:SS». Если точное время покупки для Вас не имеет значение, этот параметр можно не изменять.

From: <http://wiki.onpay.ru/> - **Onpay.ru Wiki**

Permanent link: **[http://wiki.onpay.ru/doku.php?id=time\\_error&rev=1311596299](http://wiki.onpay.ru/doku.php?id=time_error&rev=1311596299)**

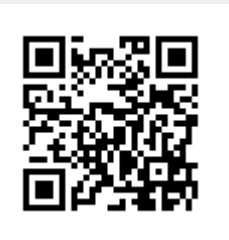

Last update: **2011/07/25 13:18**